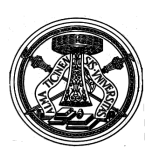

**UNIVERSITÀ DEGLI STUDI DI PAVIA** 

## **FACOLTÀ DI: ECONOMIA, GIURISPRUDENZA, INGEGNERIA, LETTERE E FILOSOFIA, SCIENZE POLITICHE CORSO DI LAUREA TRIENNALE INTERFACOLTÀ in COMUNICAZIONE, INNOVAZIONE, MULTIMEDIALITÀ**

**(CLASSE DI LAUREA L-20) PER ISCRITTI AL 1° ANNO** 

**Anno Accademico 2012/2013** 

**(approvato nel C.F. del 17/07/2012)** 

da compilare esclusivamente on-line dal 08/10/2012 ed entro il 22/10/2012, ad iscrizione effettuata

**Matricola n. .......................... Cognome Nome....................................................................** 

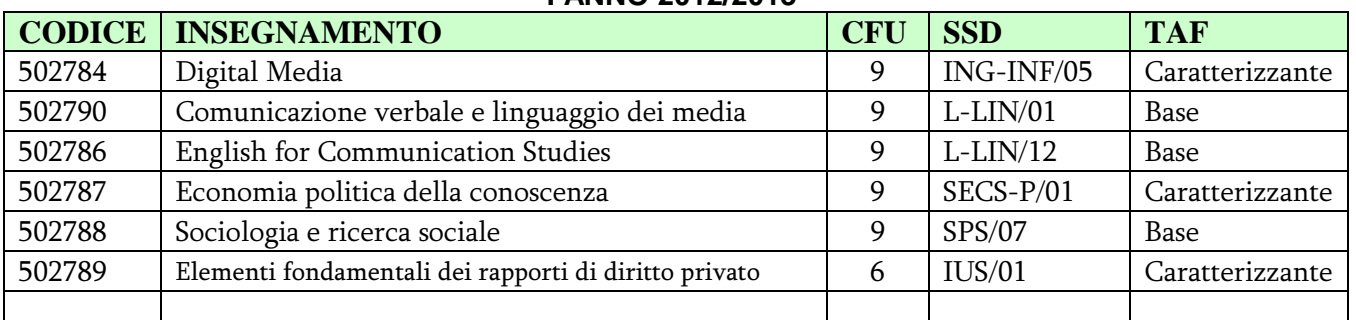

## **I ANNO 2012/2013**

## Un insegnamento a scelta tra:

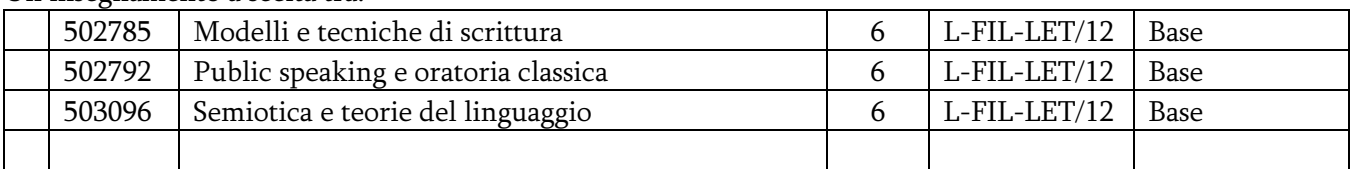

**TOTALE 57 CFU** 

## **EVENTUALI ESAMI IN SOVRANNUMERO:**

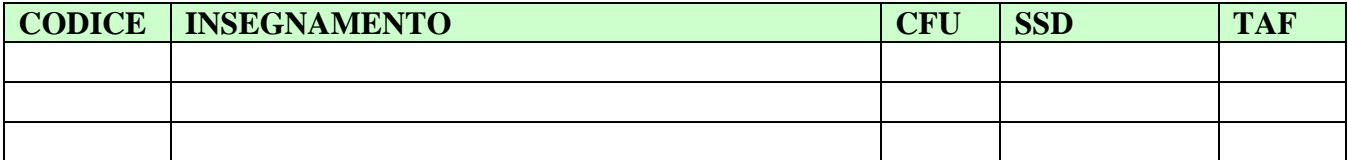

Data, ……………………………. Firma dello studente ……………………………………………………

Se si intendono effettuare scelte diverse da quelle previste il piano di studi diventa individuale(inserire l'esame nuovo nella riga vuota predisposta dove si effettua il cambiamento e barrare per eliminare l'esame sostituito). Occorre quindi applicare una marca da bollo da € 14,62 e il piano andrà approvato dal Consiglio Didattico competente.

In questo caso indicare accanto al nome dell'insegnamento la TAF di appartenenza

SI DICHIARA LA CONFORMITA' DEL PIANO INDIVIDUALE ALL'ORDINAMENTO DIDATTICO DEL C.D.S. IN RELAZIONE ALLA COORTE DI APPARTENENZA DELLO STUDENTE (SCHEDA RAD).

APPROVATO NEL CONSIGLIO DIDATTICO DEL ……………………………………

FIRMA DEL PRESIDENTE DEL CONSIGLIO DIDATTICO …………………………………………….